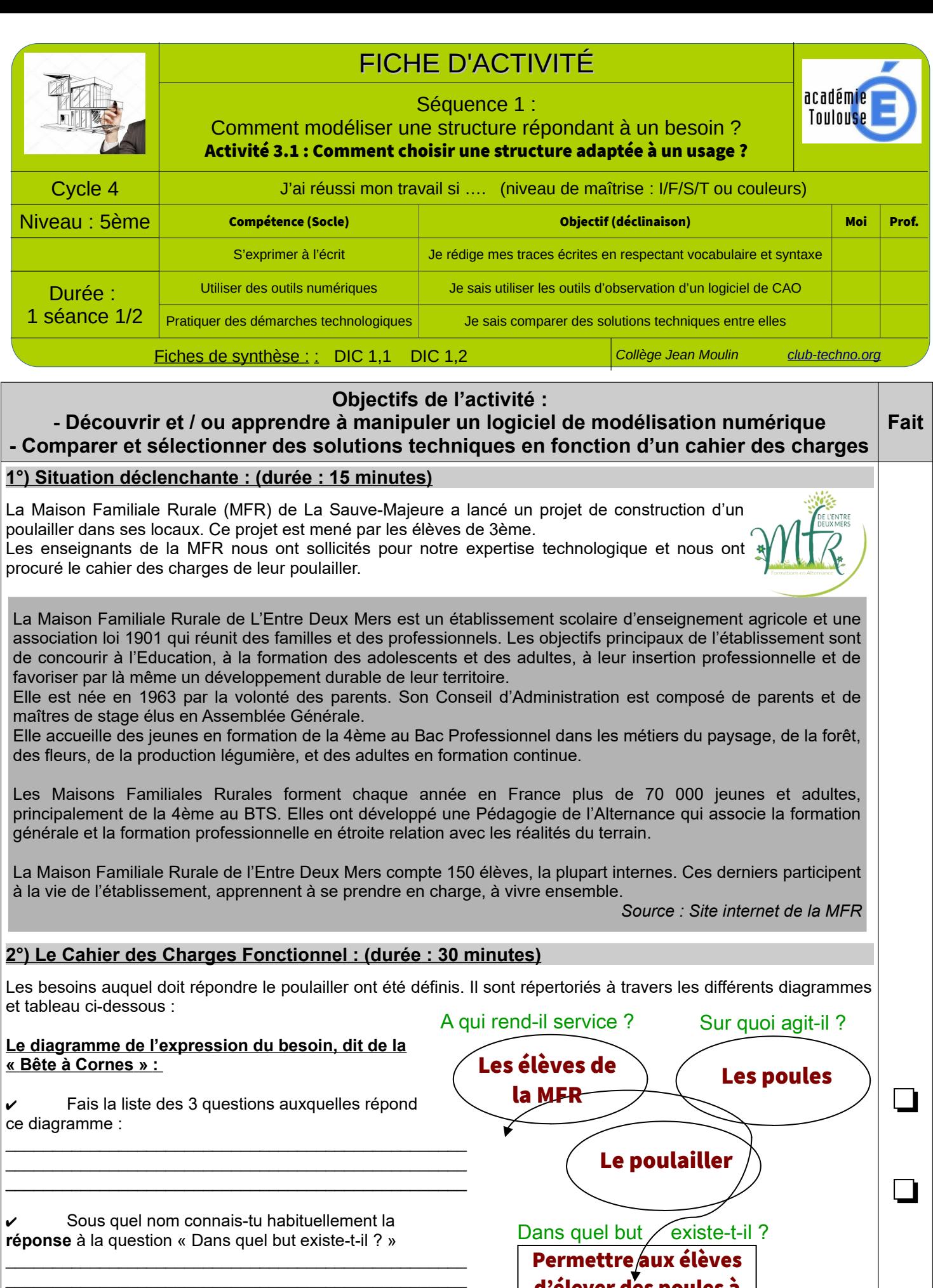

 **Le diagramme des interacteurs, dit de la « pieuvre » :**

d'élever des poules à l'abri du climat

Ce diagramme montre les éléments de l'environnement du poulailler avec lesquels celui-ci interagit. Il permet de définir les fonctions de service (ce sont les fonctions principales et fonctions contraintes auxquelles doit répondre notre objet technique)

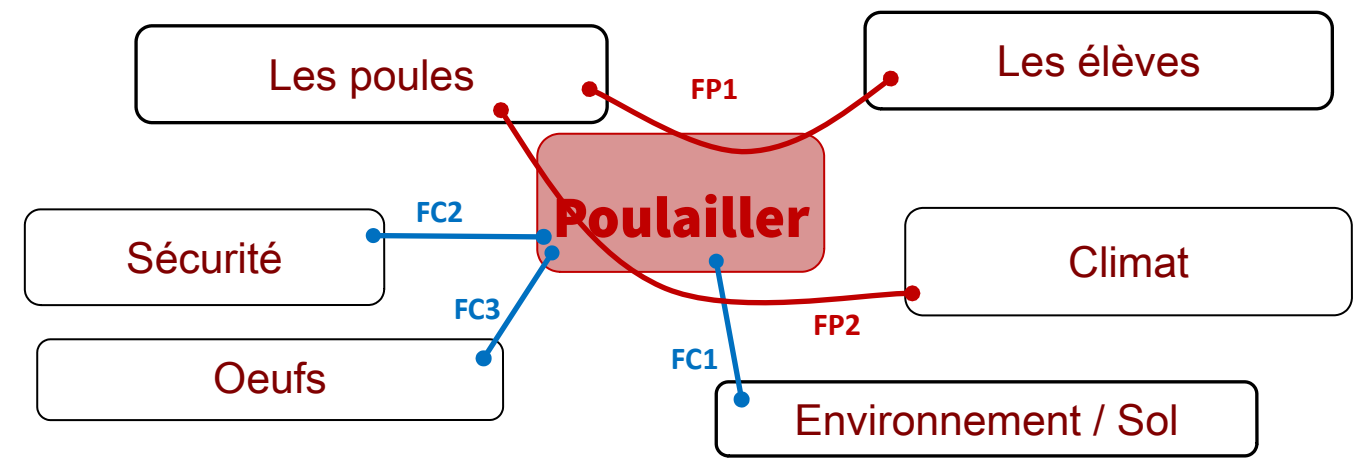

## **Le tableau des fonctions de service avec leurs critères et niveaux correspondants :**

Afin de contrôler la conformité du poulailler qui va être construit avec le cahier des charges, il faut être capable d'évaluer si il répond à chaque fonction principale et contrainte.

Pour cela, on définit **des critères d'appréciation des fonctions**. **Un critère est une caractéristique mesurable ou observable comme une grandeur physique.**

**Pour chaque critère, il faut définir un niveau, c'est-à-dire une valeur limite à atteindre pour définir la performance des solutions choisies.**

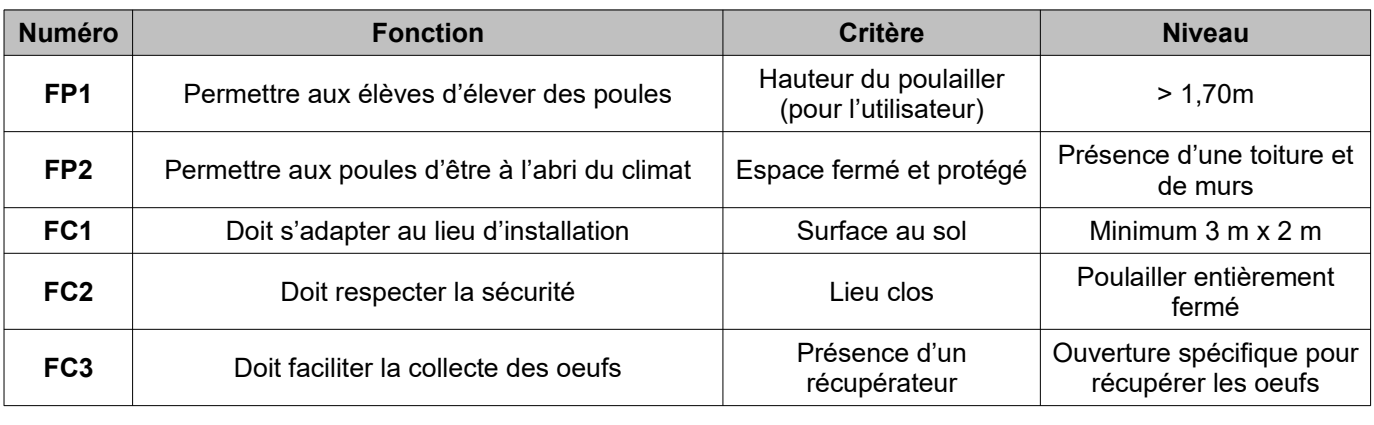

 $\_$  , and the set of the set of the set of the set of the set of the set of the set of the set of the set of the set of the set of the set of the set of the set of the set of the set of the set of the set of the set of th  $\_$  , and the set of the set of the set of the set of the set of the set of the set of the set of the set of the set of the set of the set of the set of the set of the set of the set of the set of the set of the set of th

 $\_$  , and the set of the set of the set of the set of the set of the set of the set of the set of the set of the set of the set of the set of the set of the set of the set of the set of the set of the set of the set of th \_\_\_\_\_\_\_\_\_\_\_\_\_\_\_\_\_\_\_\_\_\_\_\_\_\_\_\_\_\_\_\_\_\_\_\_\_\_\_\_\_\_\_\_\_\_\_\_\_\_\_\_\_\_\_\_\_\_\_\_\_\_\_\_\_\_\_\_\_\_\_\_\_\_\_\_\_\_\_\_\_\_\_\_\_\_\_\_\_\_\_\_\_\_\_\_\_\_\_\_\_\_\_\_\_\_\_\_\_\_\_\_

 $\_$  , and the set of the set of the set of the set of the set of the set of the set of the set of the set of the set of the set of the set of the set of the set of the set of the set of the set of the set of the set of th \_\_\_\_\_\_\_\_\_\_\_\_\_\_\_\_\_\_\_\_\_\_\_\_\_\_\_\_\_\_\_\_\_\_\_\_\_\_\_\_\_\_\_\_\_\_\_\_\_\_\_\_\_\_\_\_\_\_\_\_\_\_\_\_\_\_\_\_\_\_\_\_\_\_\_\_\_\_\_\_\_\_\_\_\_\_\_\_\_\_\_\_\_\_\_\_\_\_\_\_\_\_\_\_\_\_\_\_\_\_\_

Que signifient FP et FC?

\_\_\_\_\_\_\_\_\_\_\_\_\_\_\_\_\_\_\_\_\_\_\_\_\_\_\_\_\_\_\_\_\_\_\_\_\_\_\_\_\_\_\_\_\_\_\_\_\_\_\_\_\_\_\_\_\_\_\_\_\_\_\_\_\_\_\_\_\_\_\_\_\_\_\_\_\_\_\_\_\_\_\_\_\_\_\_\_\_\_\_\_ ✔ A quel élément de la « Bête à Cornes » peux-tu relier FP1 et FP2 ? Explique cela.

\_\_\_\_\_\_\_\_\_\_\_\_\_\_\_\_\_\_\_\_\_\_\_\_\_\_\_\_\_\_\_\_\_\_\_\_\_\_\_\_\_\_\_\_\_\_\_\_\_\_\_\_  $\sim$  Que remarques-tu dans la forme des fonctions principales et des fonctions contraintes ?

\_\_\_\_\_\_\_\_\_\_\_\_\_\_\_\_\_\_\_\_\_\_\_\_\_\_\_\_\_\_\_\_\_\_\_\_\_\_\_\_\_\_\_\_\_\_\_\_\_\_\_\_ ✔ Donne une définition d'un Cahier des Charges Fonctionnel :

## **3°) Le choix de la solution technique : (durée : 45 minutes)**

Les élèves de la MFR ont sélectionné différents types de poulaillers. Il nous est demandé de les aider à choisir le poulailler respectant le mieux le cahier des charges.

Pour cela, vous avez à votre disposition les fichiers .skp (s'ouvrent dans le logiciel Sketchup) des différents poulaillers.

❏

❏

❏

❏

Votre travail est le suivant :

✔ En utilisant le logiciel Sketchup, **visionnez** chaque modèle de poulailler. **Observez-les en utilisant les outils** du logiciel (voir ci-dessous). **Prenez des mesures de la surface au sol** de chaque poulailler et **remplissez le tableau suivant** afin de définir le (ou les) poulailler(s) respectant le mieux le cahier des charges.

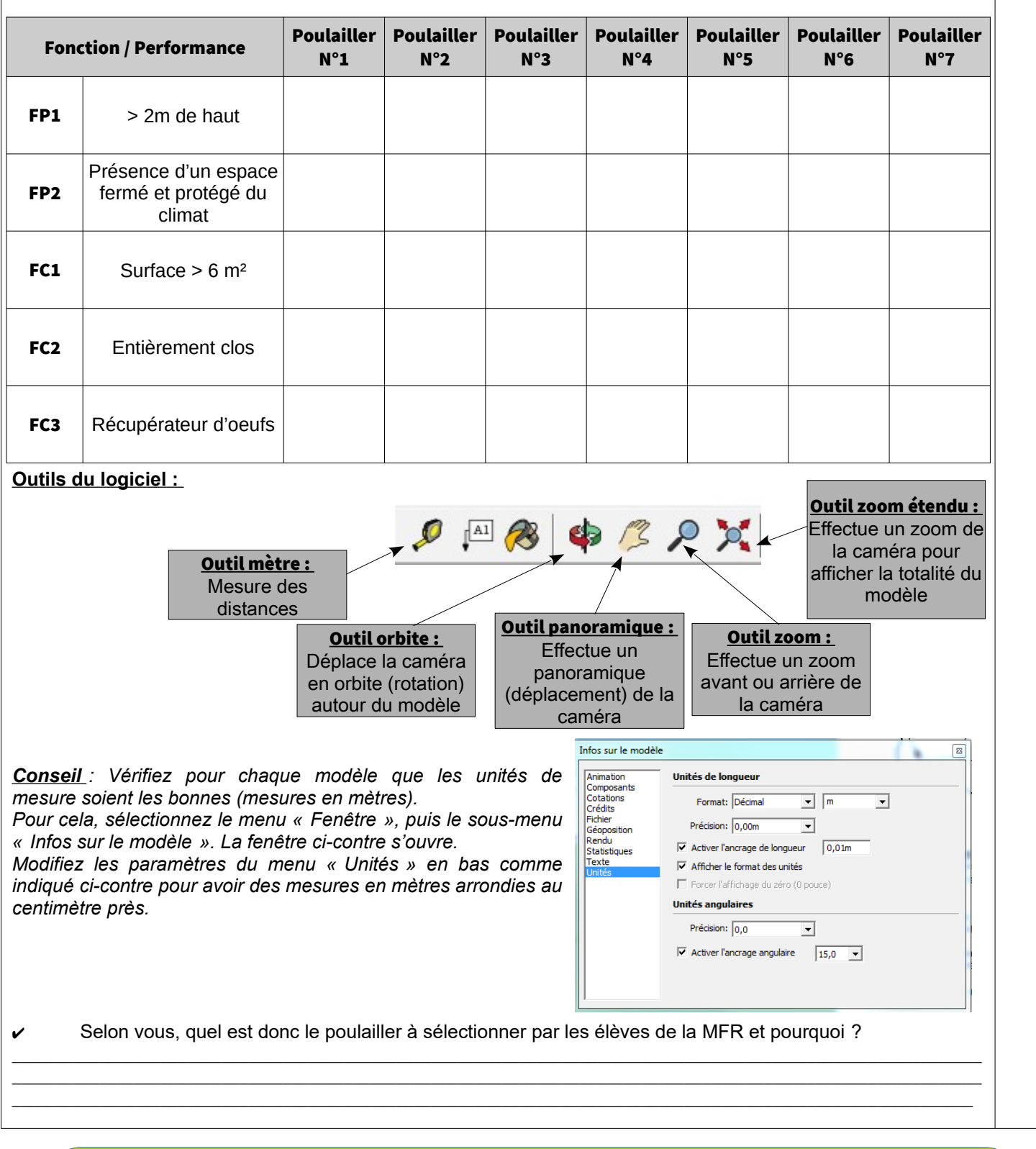

## **Trace écrite de cette partie :**

 $\_$  , and the set of the set of the set of the set of the set of the set of the set of the set of the set of the set of the set of the set of the set of the set of the set of the set of the set of the set of the set of th  $\_$  , and the set of the set of the set of the set of the set of the set of the set of the set of the set of the set of the set of the set of the set of the set of the set of the set of the set of the set of the set of th  $\_$  , and the set of the set of the set of the set of the set of the set of the set of the set of the set of the set of the set of the set of the set of the set of the set of the set of the set of the set of the set of th  $\_$  , and the set of the set of the set of the set of the set of the set of the set of the set of the set of the set of the set of the set of the set of the set of the set of the set of the set of the set of the set of th

J'ai appris que, j'ai réalisé, j'ai découvert …

❏